# システム設計演習(前期分) 第10回

#### 秋田純一

### http://j.mp/akita-class akita@ifdl.jp (@akita11)

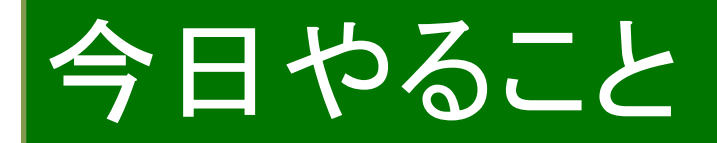

þコンピュータ䛾「ソフト」と「ハード」をつなげる þ「ソフト」=プログラム書き þ「ハード」=回路設計 ☑原理的にはつながっているはず þ学問体系として䛿、ほとんど独立 þ両者をつなげようとしてみる þ(次回から実習で実際に設計して動かしてみる) 

### 似た問題:化学〜生物

#### $\overline{\mathsf{w}}$ cf: 化学〜生物学〜医学の学問体系

þ脳・知能

þ生物(多細胞生物)

þ細胞

þタンパク質・DNA 

þ分子・原子

☑化学と生物学をつなごうとする試み:

☑分子生物学、生物物理学、… ☑まだ成功はしていない

### 「化学一生物」と「電気一計算機」

#### ☑学問体系が断絶した世界で発生した問題

þ例:ガン細胞

☑分子レベルからの発生メカニズムは完全には未解明

þ対処療法:外科手術、化学療法など

þ例:ガン化したトランジスタ・・・?

☑コンピュータ=決定論的システム=構成要素の完全動作が前提 ☑微細化の進展により、量子効果による動作の不確実性が増加 ☑現状では、製造技術や設計技術で、なんとかおさえこんでいる ☑・・いつまでも可能なのか?

þ ハード屋䛾言い分:ソフトウエアでなんとかしてくれ(fault-tolerantなど) ☑ ソフト屋の言い分:ハードウエアがしっかりしてくれ

þ例:組込みシステム

þトレイ開閉ボタンを押してから45秒後にトレイが開くBDレコー ダ(実話)

■ソフト屋の言い分:CPUがもっと速くなってくれ(ソフトの実行ステップは 見えない)

☑ ハード屋の言い分:ソフトウエアをもっと効率化してくれ

# 先行事例

#### þ「CPU䛾創りかた」 ☑渡波郁著, 毎日コミュニケーションズ (ISBN: 4839909865) ■いわゆる「萌え本」の走り? 7キバで手に入る部品だけ<br>実際の開発も可能! þ論理回路IC(74シリーズ)で CPUを設計して動作させる、 という内容

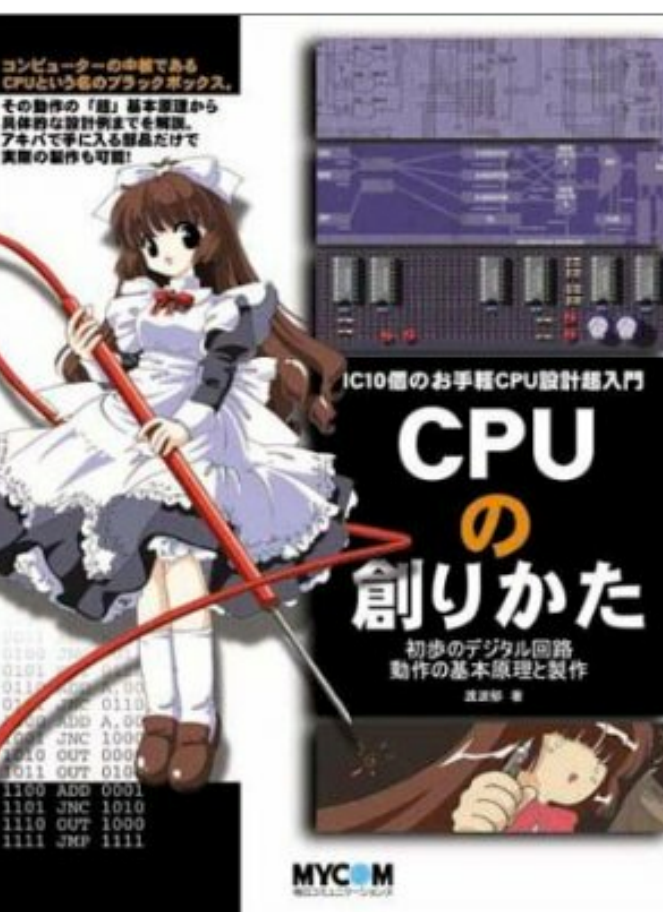

### (復習確認)コンピュータの「動作」 þ「プログラムを実行」が本質 þプログラム(program)=「手順書」 ☑「命令」の並び ☑「命令」:変数代入、演算、分岐、・・・

# プログラムの例(C言語)

$$
int a, b, p, i;
$$
\n
$$
a = 3;
$$
\n
$$
b = 4;
$$
\n
$$
p = 0;
$$
\n
$$
for (i = 0; i < b; i++)
$$
\n
$$
p += a;
$$

þ(例)積を求めるプログラム þp(積) = a × b þ「乗算=加算䛾繰り返し」を素直にコーディング (p = a×4 = a + a + a + a)

# 「機械語」で書いてみる:定義

**☑変数(レジスタ): r0, r1(4ビット)** 

- **☑値(即値): imm(4ビット)** 
	- ・・・プログラム中に記述する
- ☑命令は、メモリの中に入っている ☑メモリ内の位置はアドレスで指定

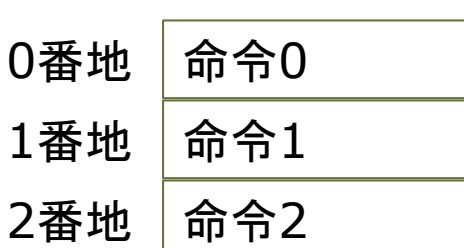

þフラグ(flag):内部状態を表す

**☑Z (Zero-flag) : 演算結果が0ならば** true('1')になる

þプログラムカウンタ(PC):実行しているアドレス

# 命令セット(1):代入命令

#### þ代入命令

Mmov (imm), r0 …値immをレジスタr0に代入 Ømov imm, r1 …値immをレジスタr1に代入 **Ø例:/mov 3, r0 ···r0に3が代入される**  $147.16 = 34$  $\widehat{E}$  $\Gamma$   $\widehat{H}$  $(\frac{1}{12}45)$ 

# 命令セット(2):演算命令

#### þ演算命令

 $\Box$ add rs, imm, rd  $\cdots$  rs + imm -> rd  $\blacksquare$ rs: source(元)レジスタ **Ørd: destination(先)レジスタ**  $\nabla f$  = add r0, 4, r0 · · · r0 + 4 -> r0 / r0 + = 4;  $\mathbf{\nabla}\varphi$ : add r1, 15, r1 ··· r1 + 15 -> r1 / r1 += 15; ■ただしr1は4ビットなので結果として(r1-1)が求まる (桁あふれした分は無視する=ないことにする) **☑15(10進) = 1111(2進4bit) = -1 (+1(0001)の2の補数)**  $\boxed{q}$ 例: 4(0100) + 15(1111) = 19 (10011) -> 3(00 $\frac{q}{1}$ ):4bitで

### 命令セット(3):分岐命令

#### þ分岐命令

þjmp 分岐先アドレス(無条件分岐)  $\blacksquare$ <sub>72</sub> 分岐先アドレス(=jump if Z is true) (Zフラグ='1'/直前の演算結果が0なら分岐) **☑例:** imp 2 ・・・2番地からの命令を実行する **☑例: iz 4 ··· Zフラグ='1'ならば4番地へ分岐** Yes  $27715711417$  $Z = 1?$ 11月に使う No 次の命令へ 4番地へ 11

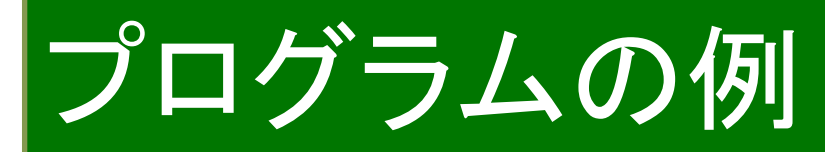

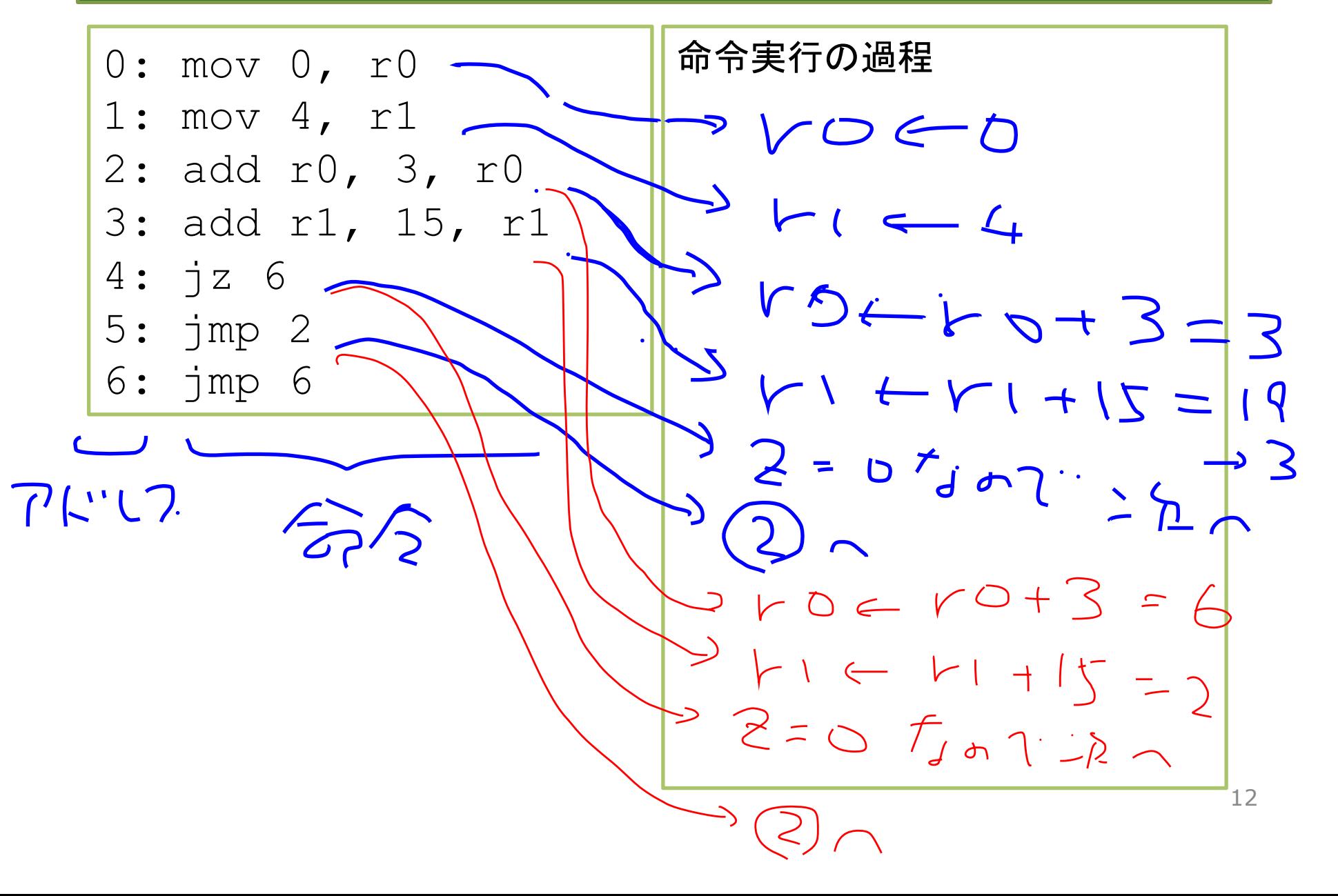

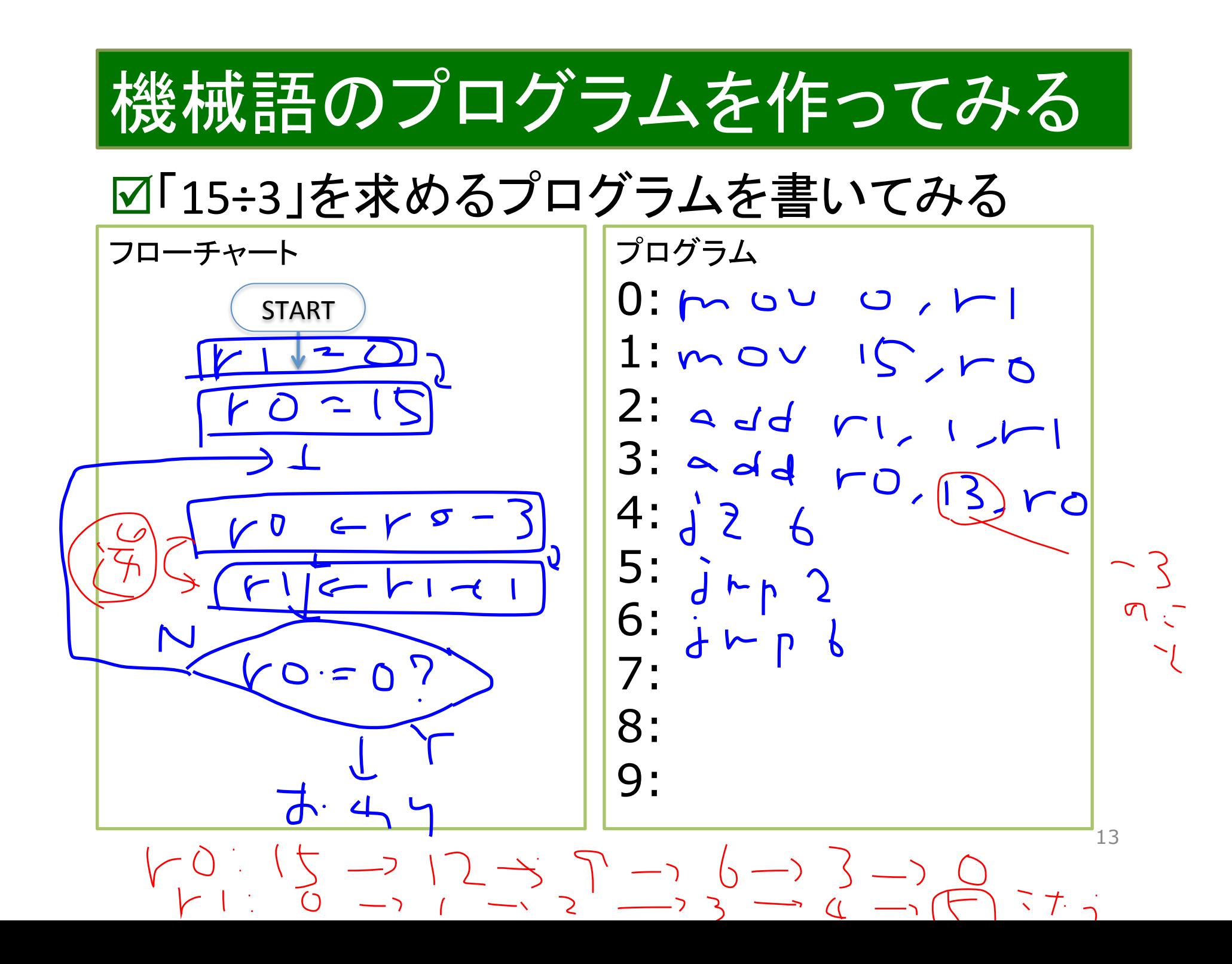

# 命令を実行するCPUを設計する

#### ☑命令の種類

☑代入命令:「値→レジスタ」の形式

☑演算命令:「レジスタ+値→レジスタ」の形式

☑分岐命令:

「値→プログラムカウンタ(PC)」と言い換えられる

☑アーキテクチャの概要を設計する

þデータ䛾流れ:値(+レジスタ)→レジスタ or PC 

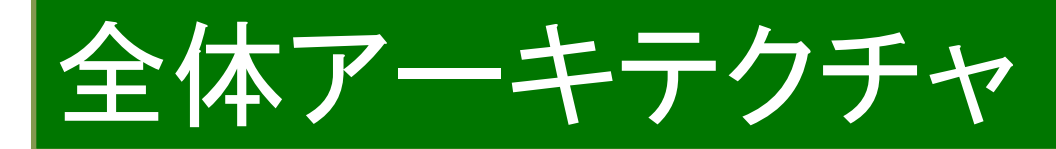

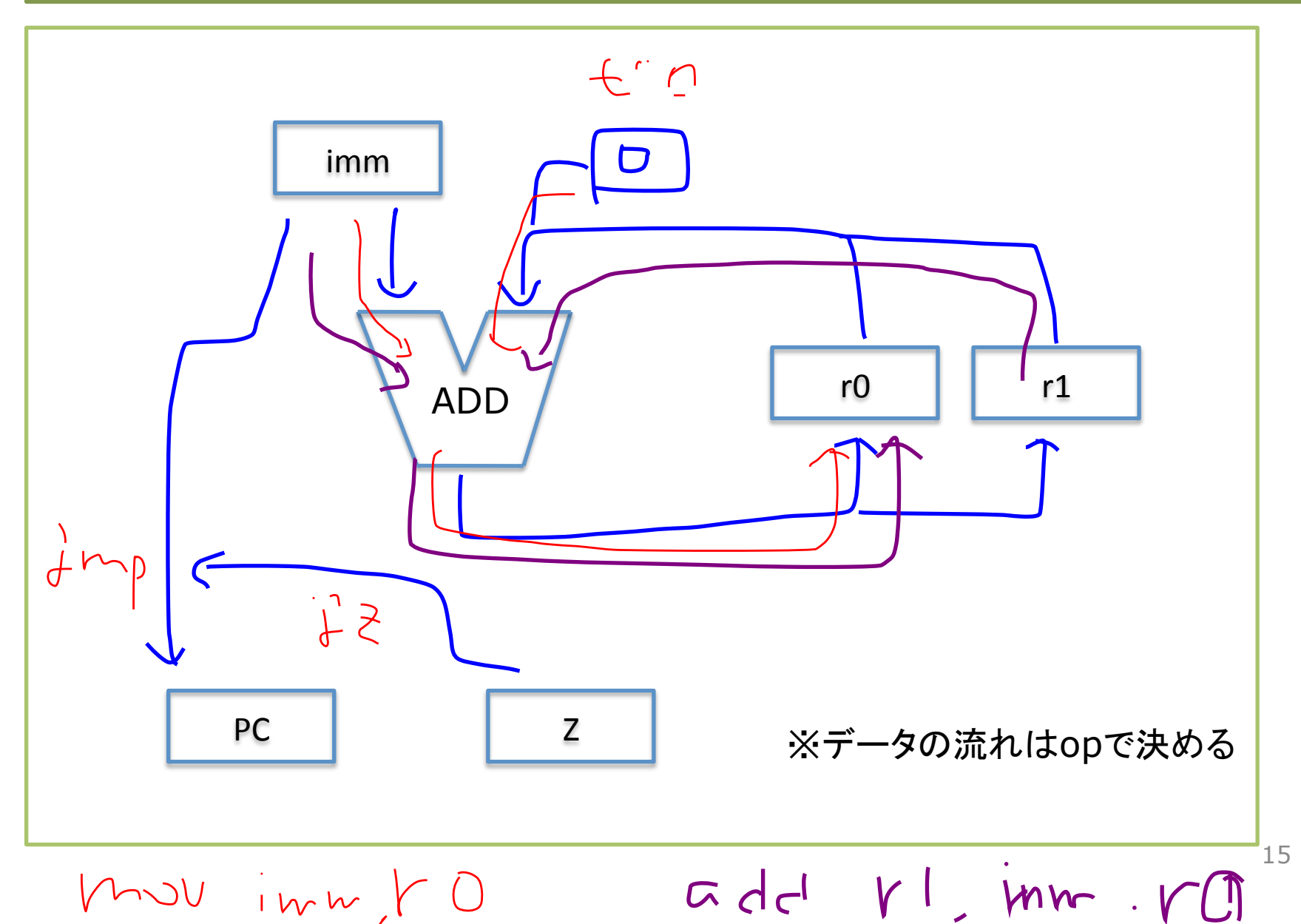

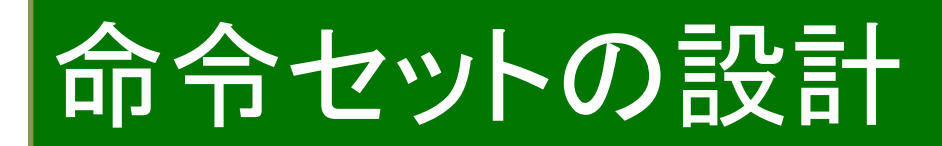

#### ☑命令に含まれる情報

**☑命令:8種類(3bitで足りる)** 

Øすべての命令に「即値 (imm)」がある(4bit)

þ→きり䛾いいところで、「あわせて8bit」 (将来的に命令䛿16種類まで増やせる)

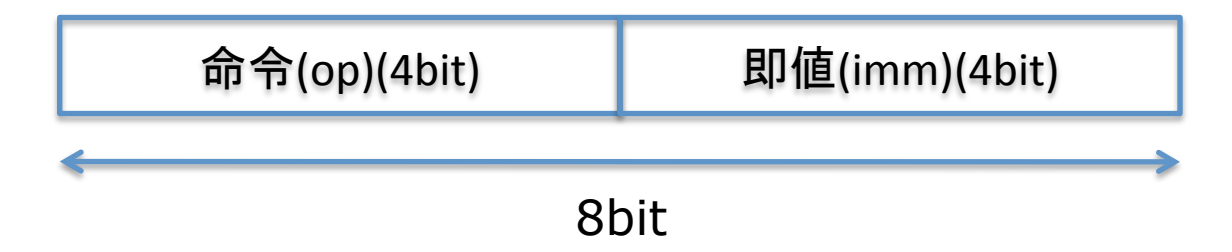

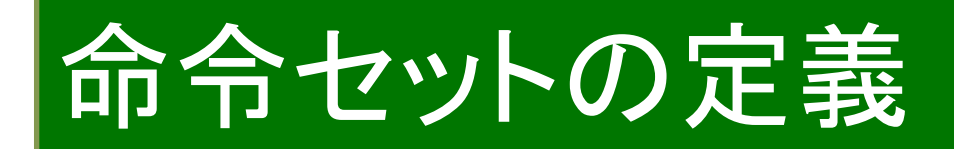

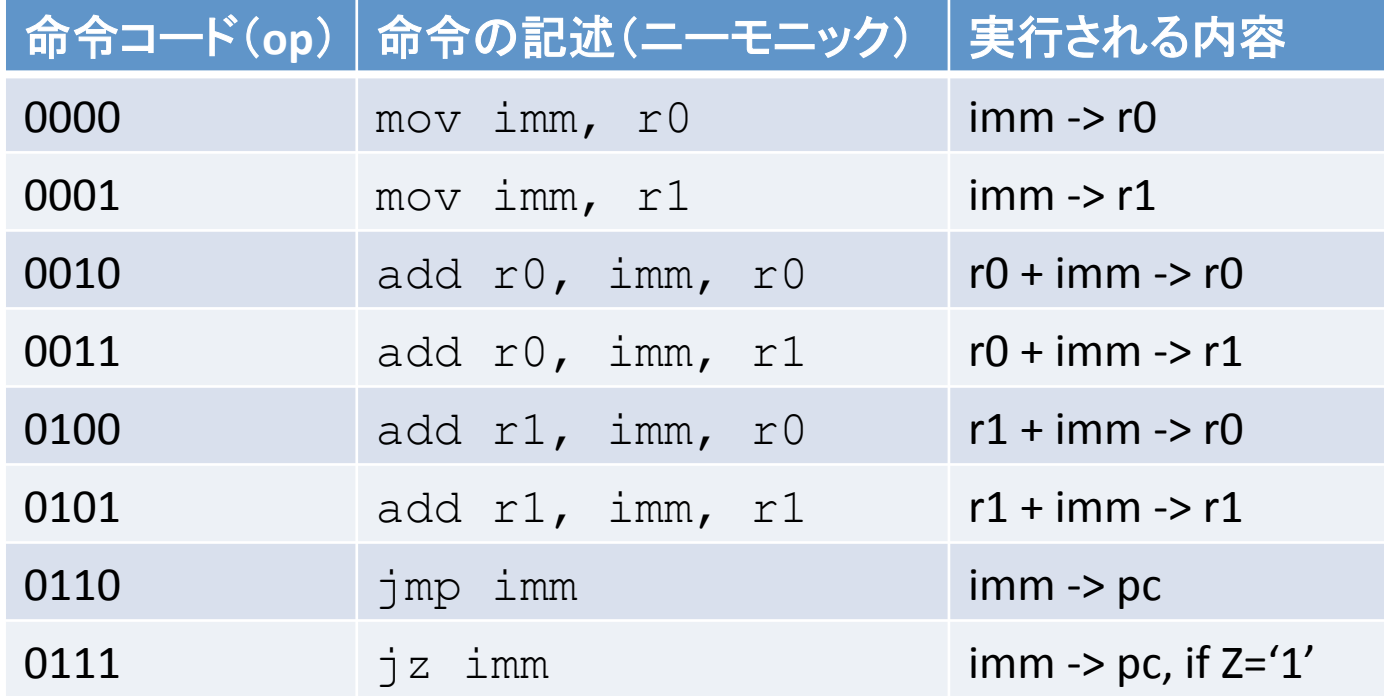

### 全体の動作の設計

- 1. PCが示すアドレスのメモリから 命令(8bit)を読み出す("フェッチ")
- 2. 命令(8bit)をop(4bit)とimm(4bit)に分ける
- 3. opに応じて、r0やr1に代入するべき値resを 求める
- 4. resをr0やr1やPCに代入 (必要に応じてZフラグをチェックする)
- 5. 分岐命令でなければ、PCを+1 (次の命令の実行の準備)

# 実行例(1):代入命令

þmov 4, r1 (0001 0100) 䛾場合 þ1. "0001 0100"を読み出し þ2. op="0001" , imm="0100" þ3. res = imm = "0100" ※代入命令な䛾で演算なし þ4. res -> r1 þ5. PCを+1

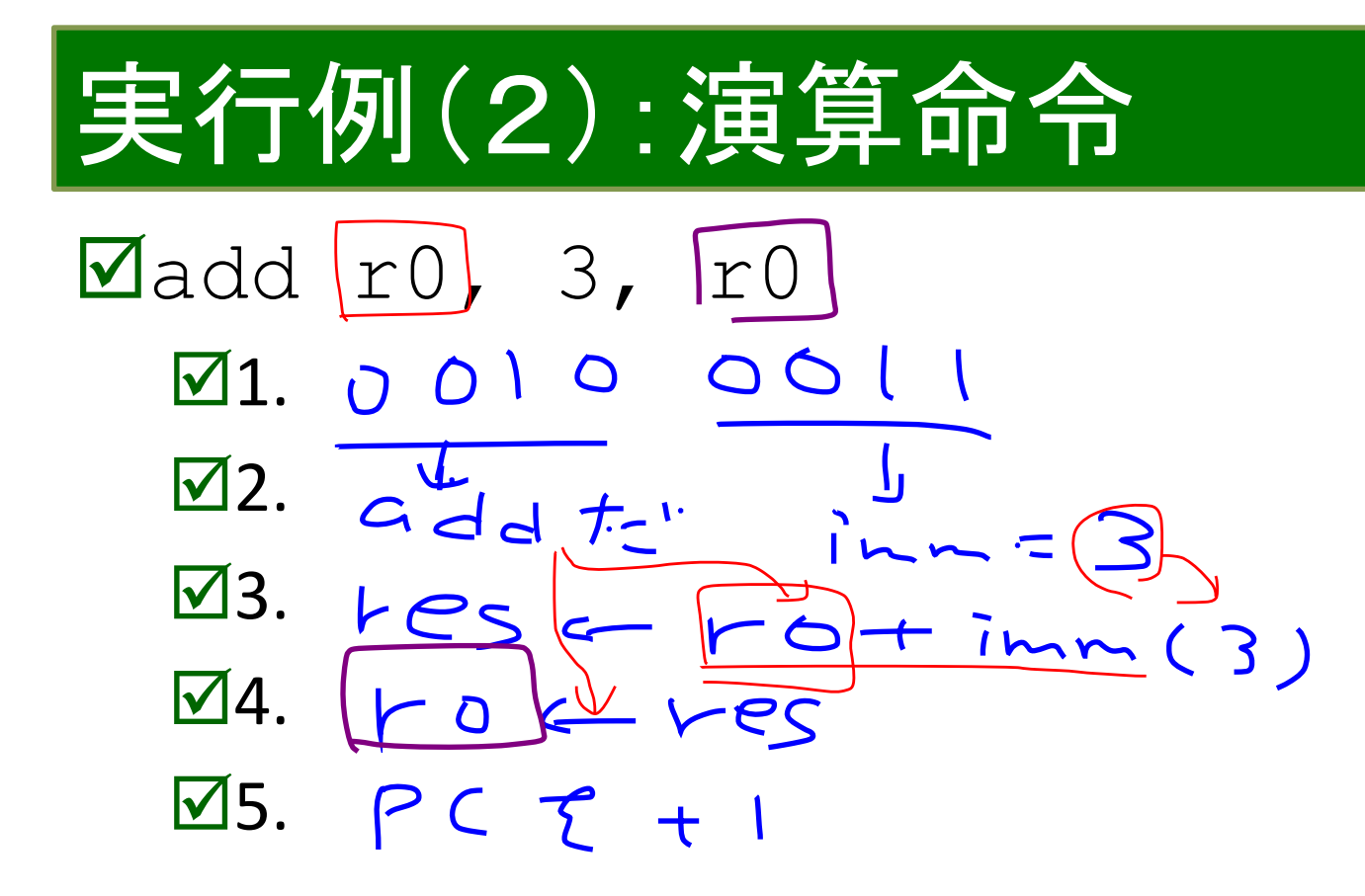

### メモリの機能

### ☑今回は読み出しだけ (メモリに演算結果などを書き込む命令が ないので)

þ入出力:

þaddr : アドレス(入力)

 $\Box$ data:データ $(\boxplus \dagger)$ 

þ機能:

þaddrが示すメモリ䛾内容をdataに出力 ☑配列変数の読み出しみたいなもの (data[addr]) 

# 次回は・・・

### þこ䛾ような動作をするCPUをVHDLで記述 して、FPGAボードで動かしてみる

þcpu.vhd:CPU本体

þmem.vhd:メモリ

**☑cpu top.vhd: 全体構成(SW, LED, 7segなど) ☑クロックはスイッチで(sw\_clk.vhd)** þ7セグメントLEDも使用(seg7.vhd)